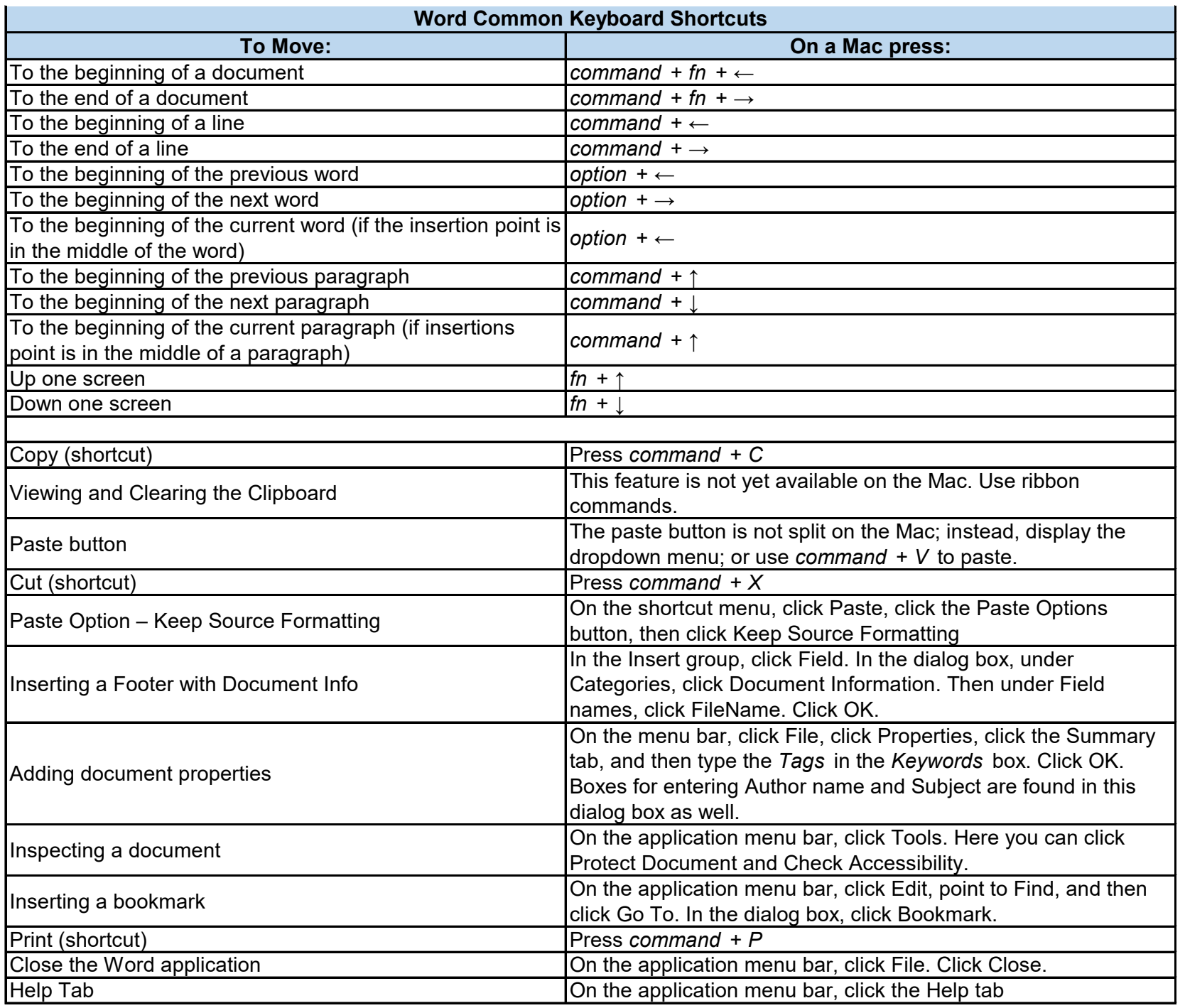

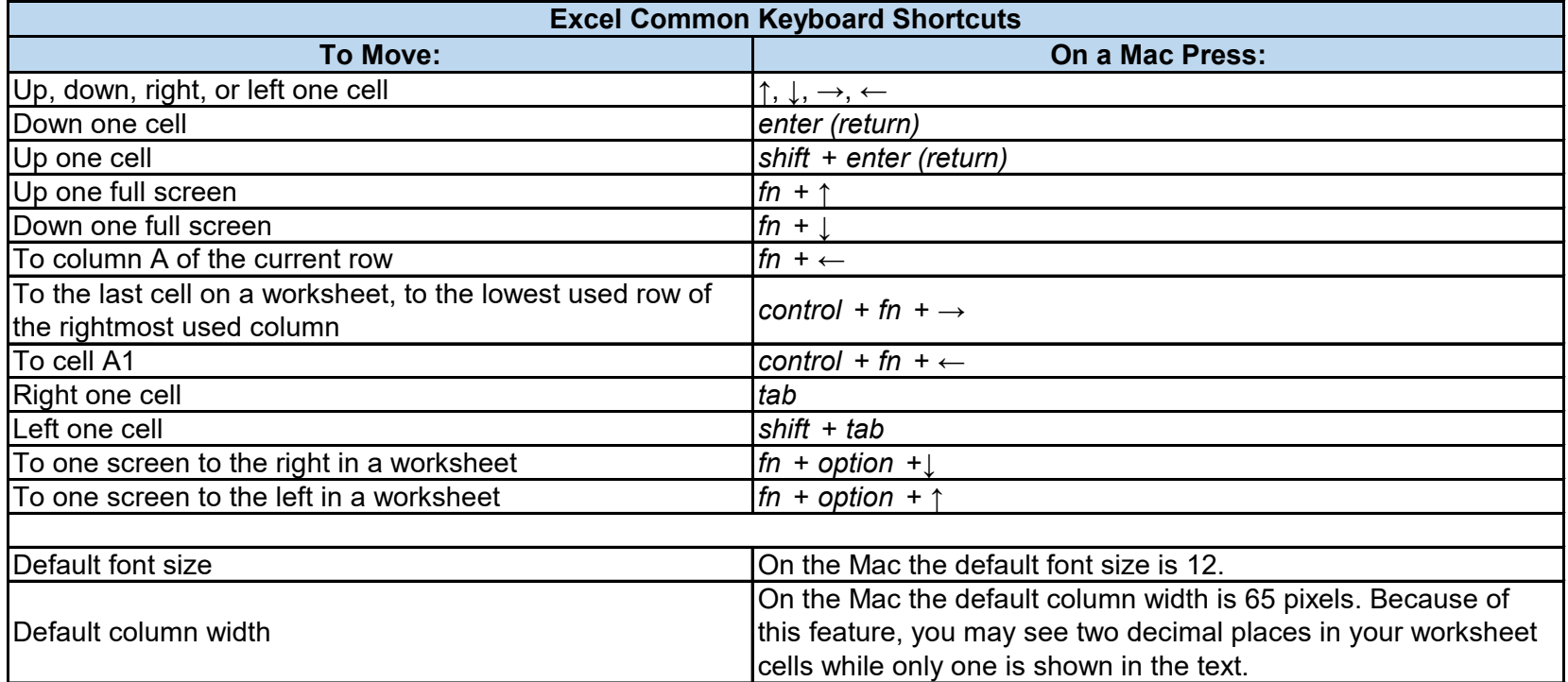

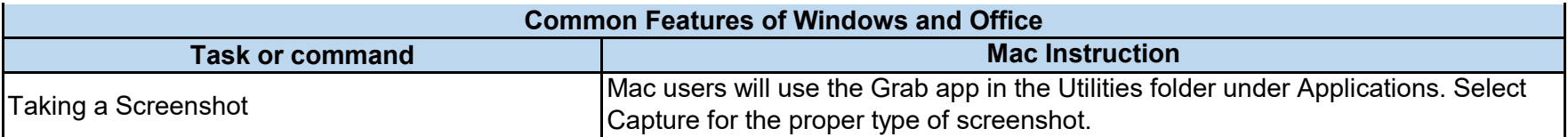

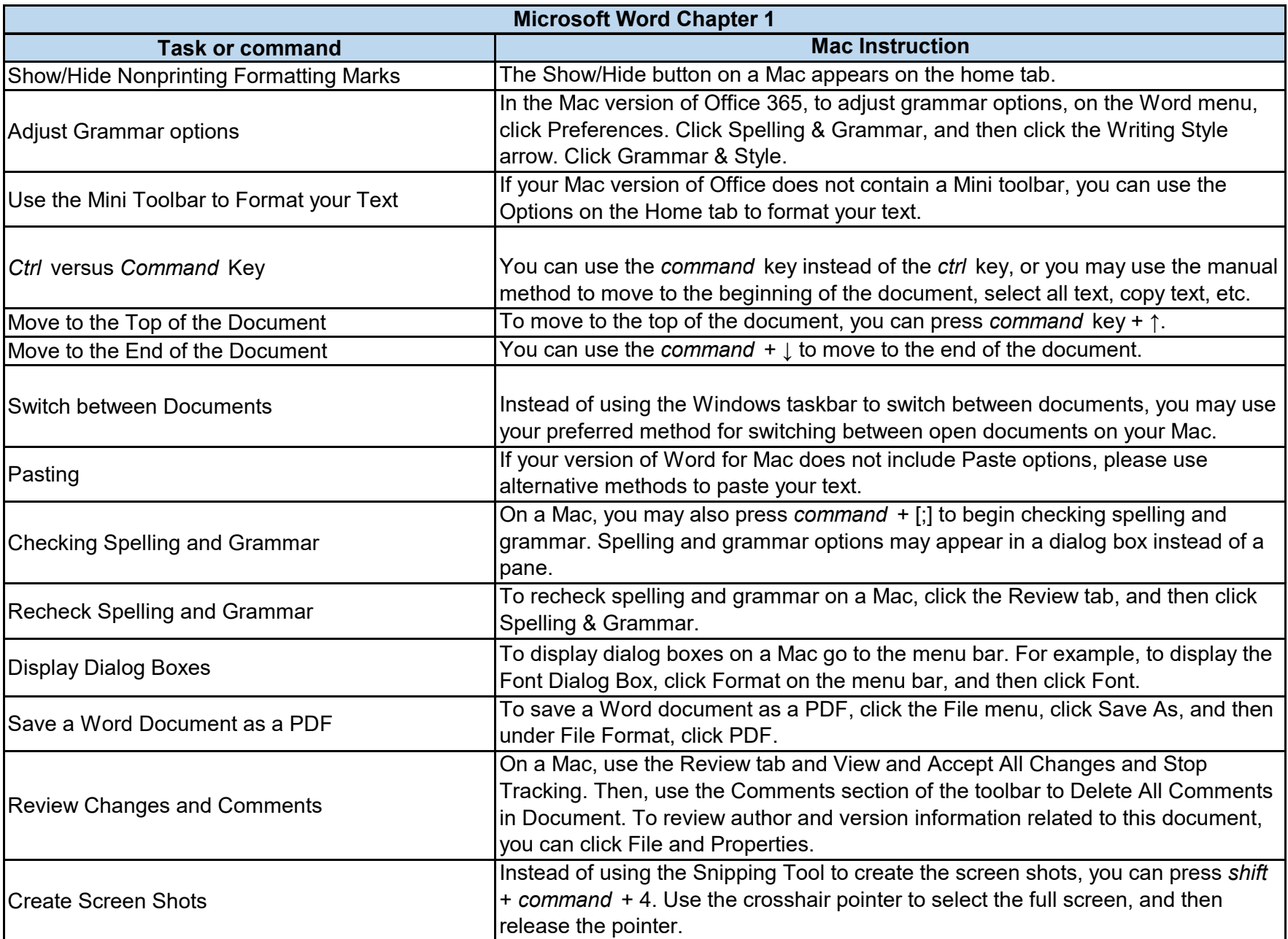

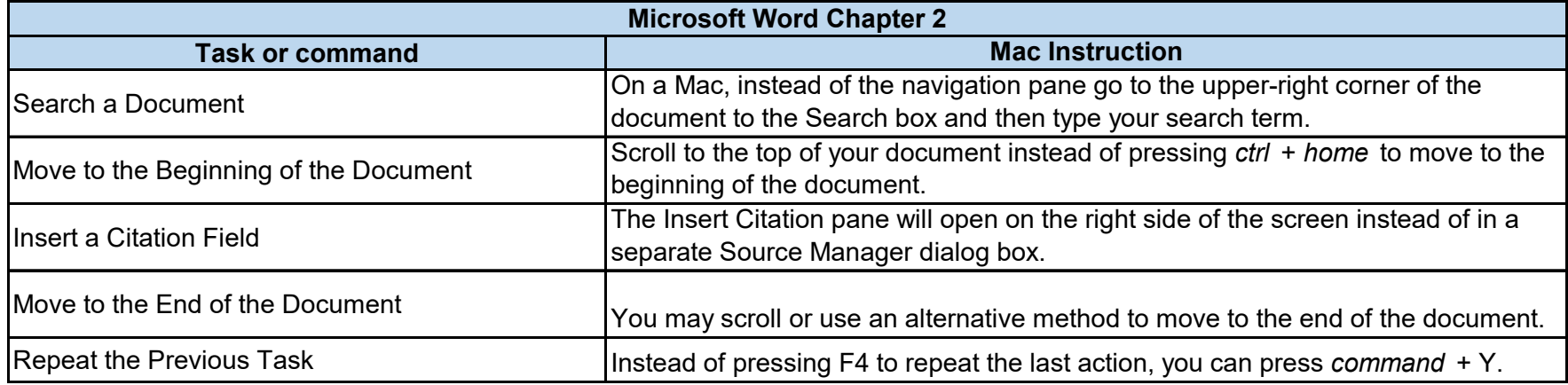

## **No Mac Tips in Microsoft Word Chapter 3**

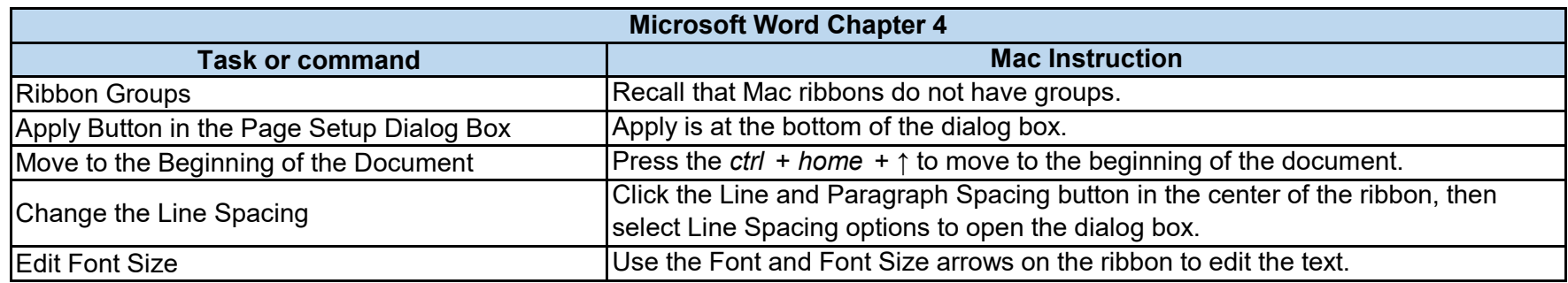

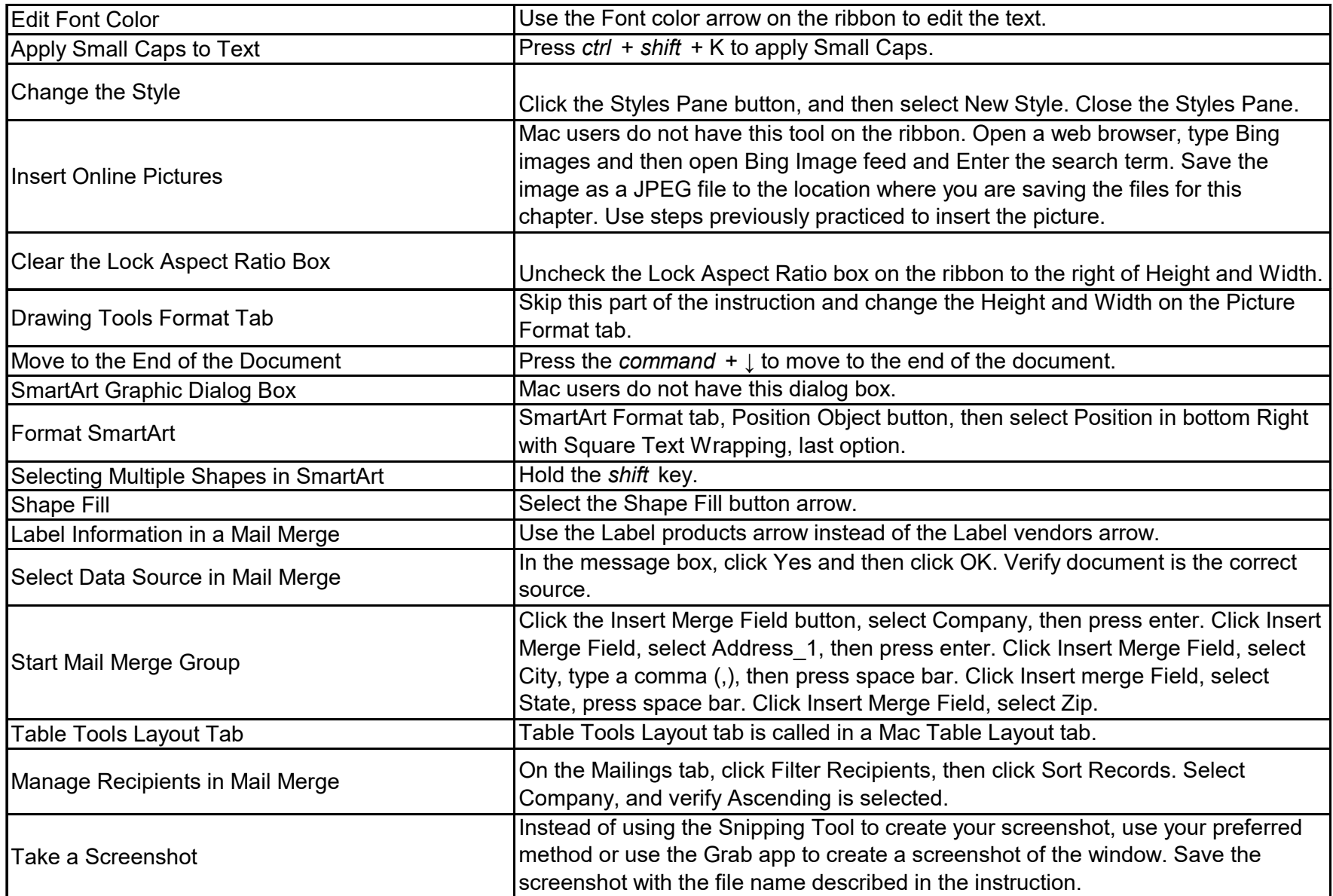

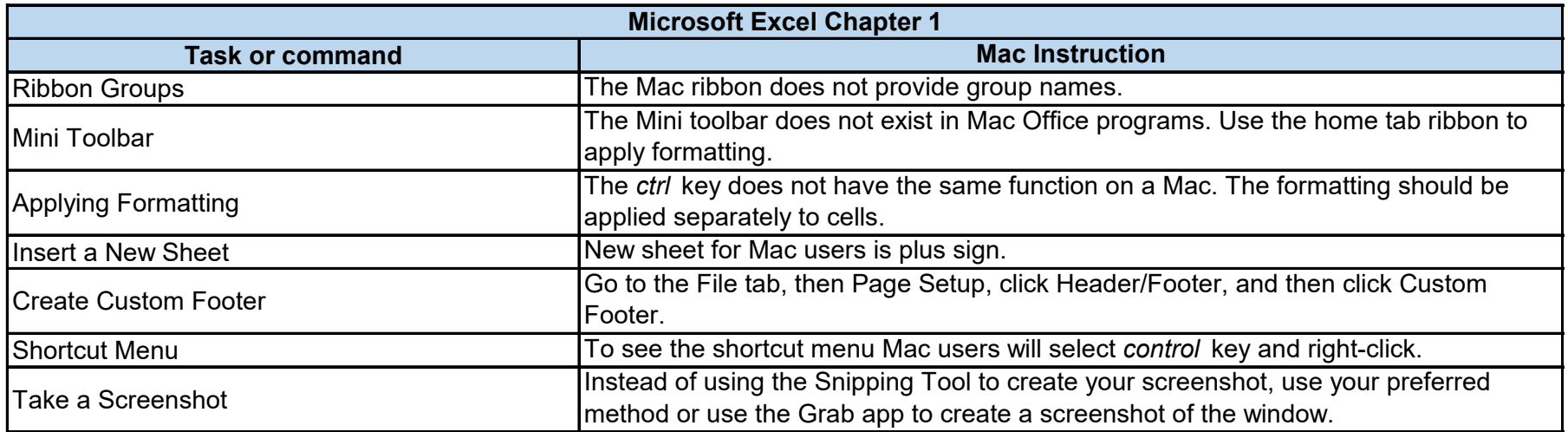

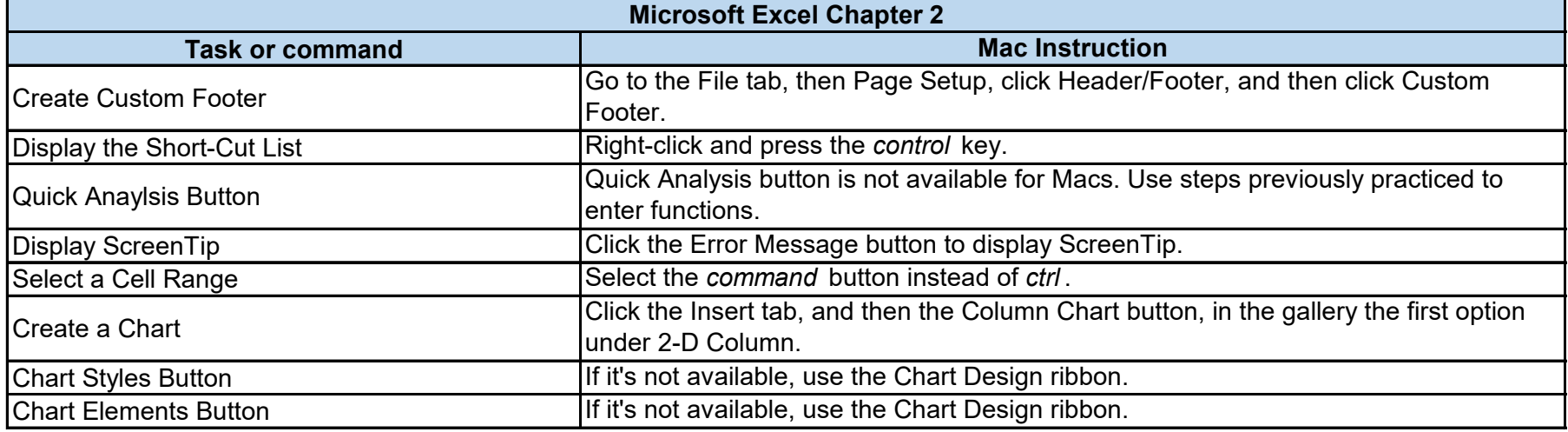

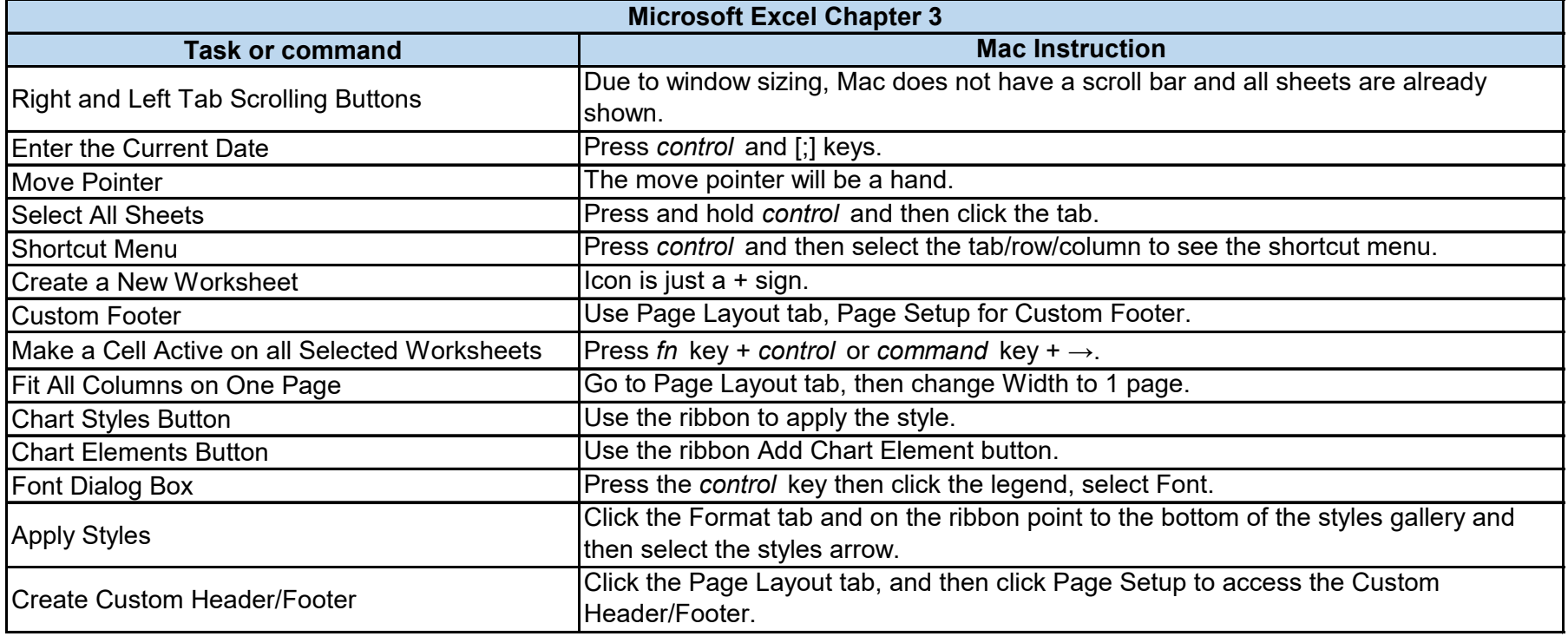

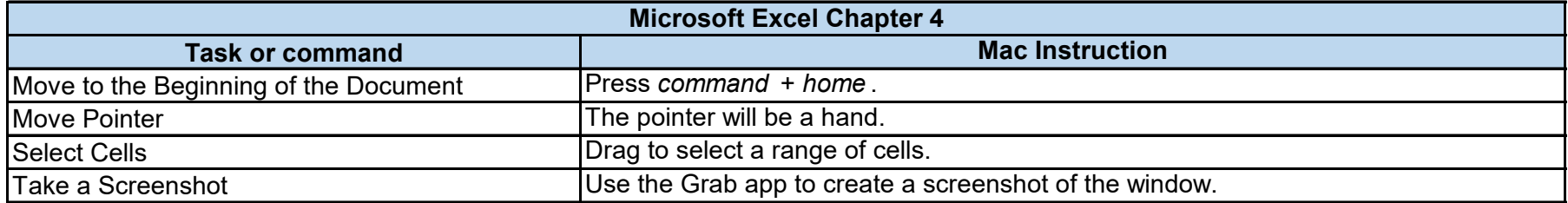

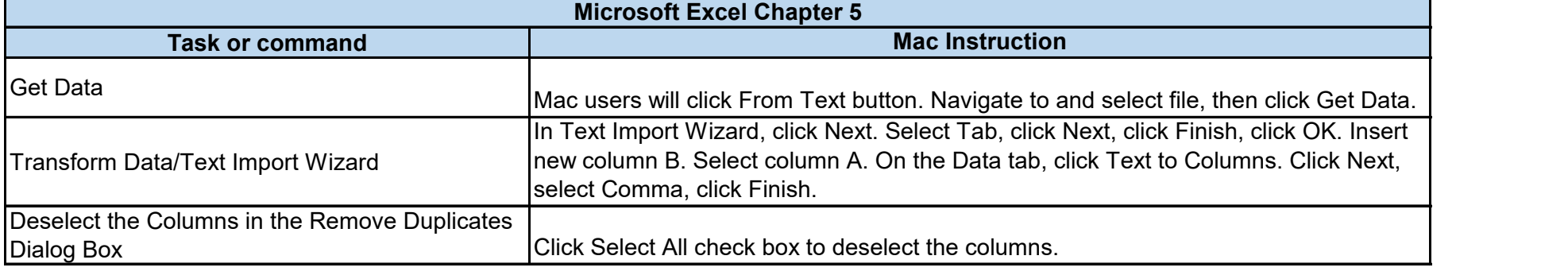

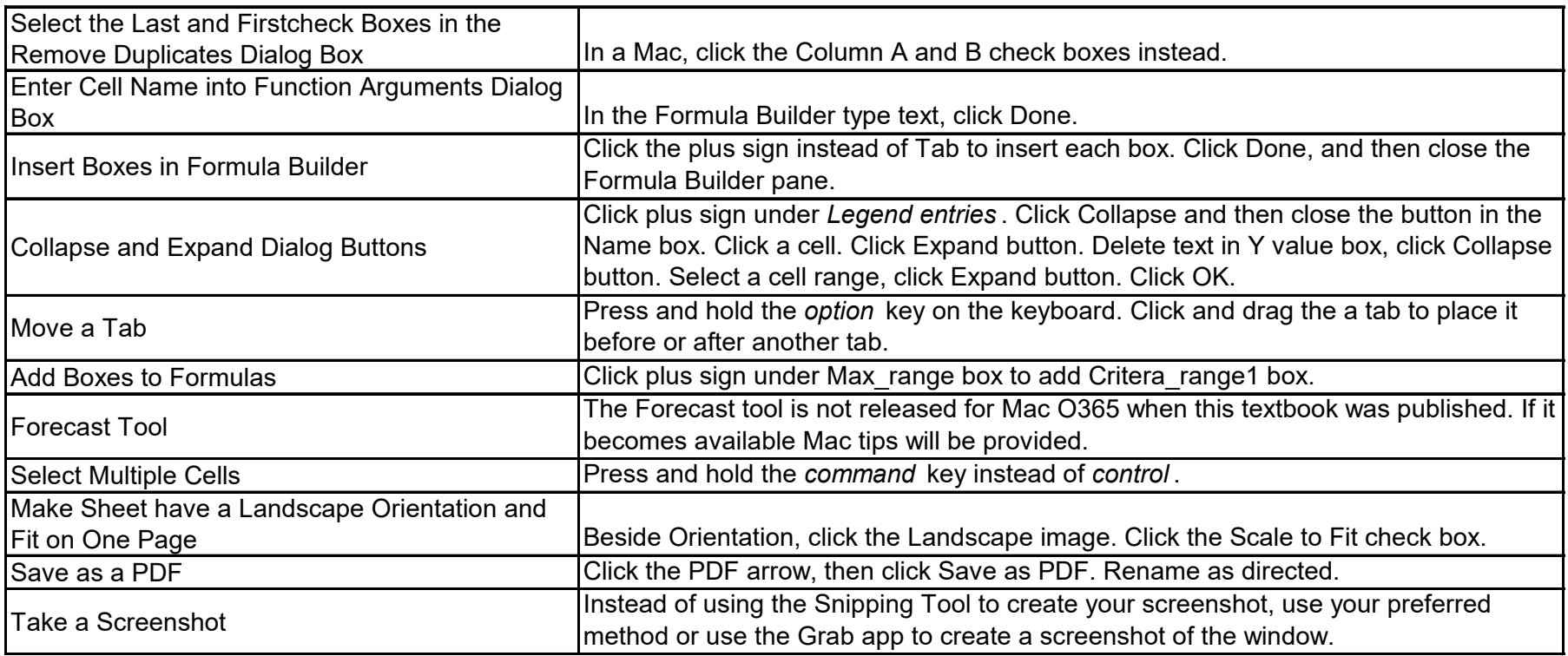

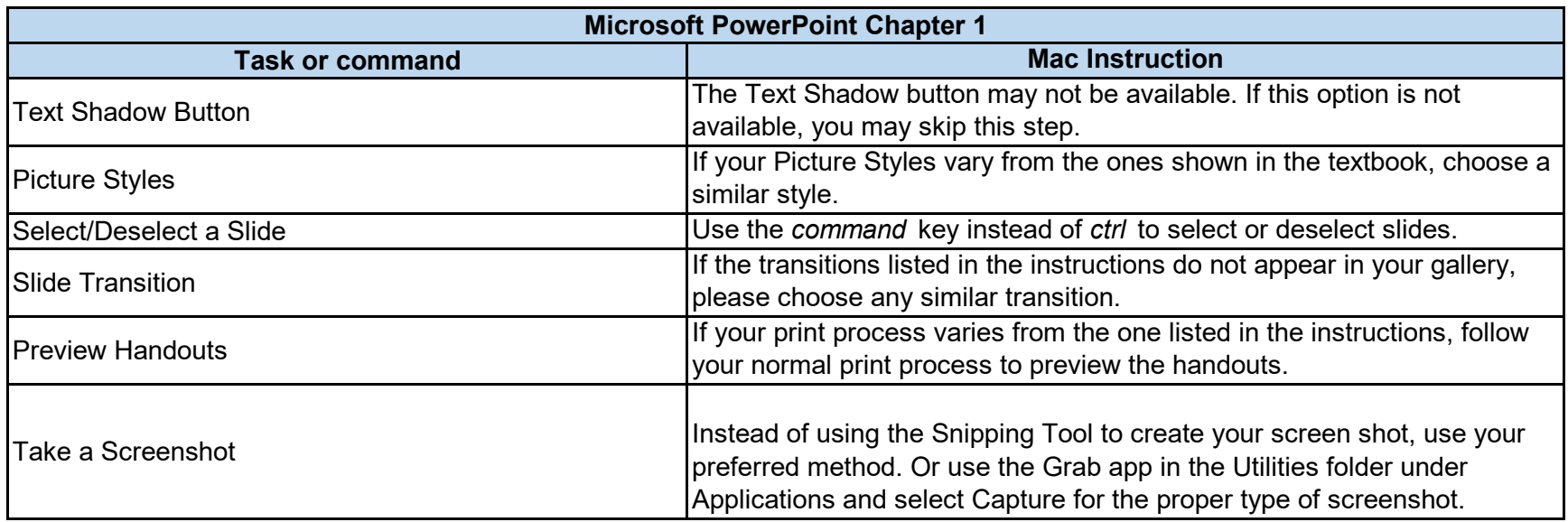

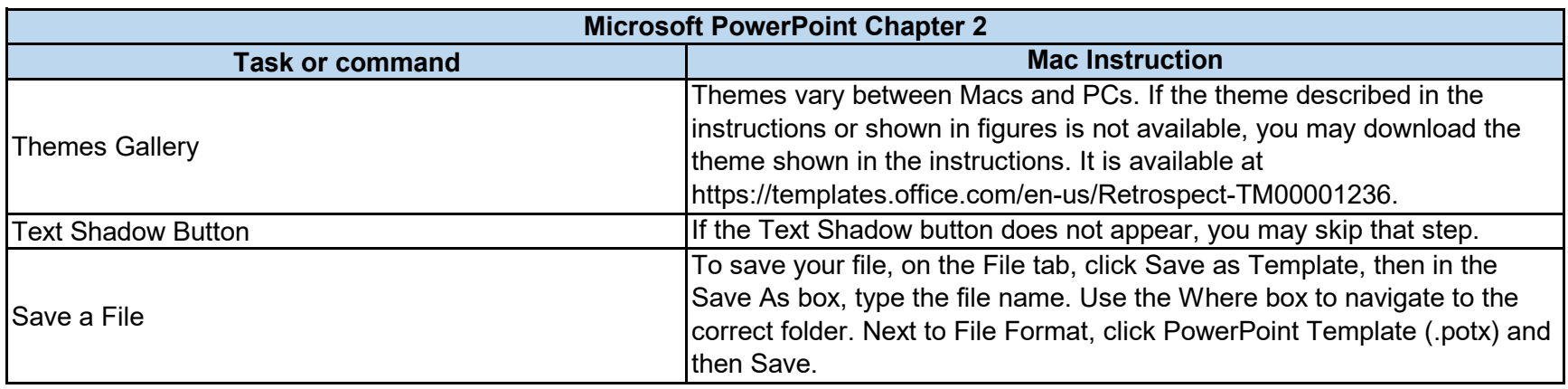

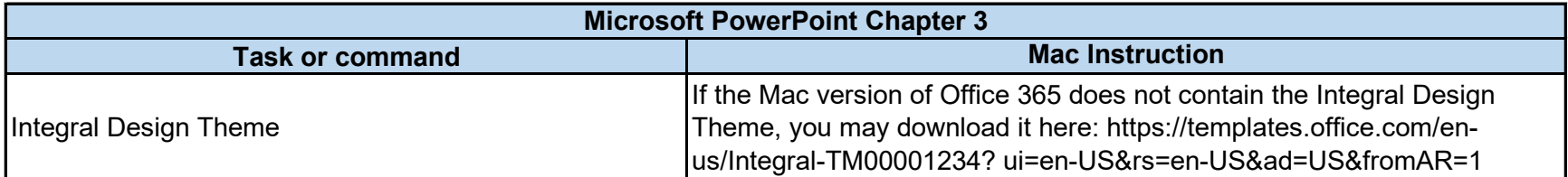

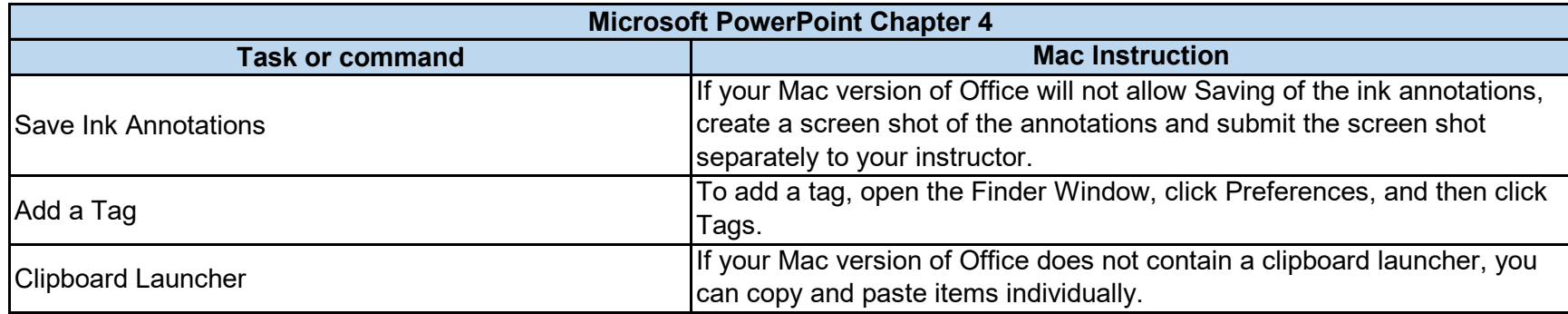